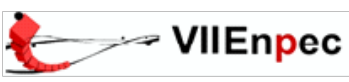

# **CARACTERIZAÇÃO DE ATIVIDADES DESENVOLVIDAS EM AMBIENTE VIRTUAL DE APRENDIZAGEM, EM CURSO DE BIOLOGIA DO ENSINO MÉDIO.**

# **DESCRIPTION OF ACTIVITIES DEVELOPED IN A VIRTUAL LEARNING ENVIRONMENT, IN A HIGH SCHOOL'S CURSE OF BIOLOGY.**

#### **Marcelo Jorge de Moraes** <sup>1</sup> **Professor Doutor Eduardo Galembeck** <sup>2</sup>

1 Universidade de São Paulo/Instituto de Biociências/Programa Interunidades/ [marcelopanga@uol.com.br](mailto:marcelopanga@uol.com.br) 2 Universidade Estadual de Campinas/Instituto de Biociências/ [eg@unicamp.br](mailto:eg@unicamp.br)

#### **Resumo**

Este trabalho apresenta o resultado da aplicação de métrica proposta por Tori (2002), a atividades desenvolvidas em um Ambiente Virtual de Aprendizagem (AVA), gerenciado pelo programa Moodle, com os alunos de biologia, do terceiro ano do Ensino Médio da Escola da Vila. As atividades foram desenvolvidas no ano de 2008, com o objetivo de auxiliar os processos de ensino e de aprendizagem. Após a caracterização, buscou-se traçar uma correlação entre a participação essas atividades e o desempenho dos estudantes.

**Palavras-chave:** Educação à Distância**,** EAD, AVA, Moodle.

#### **Abstract**

This work evaluates activities developed in a Virtual Learning Environment (VLE), according to Tori's methods. The Moodle program was used to manage auxiliary activities with high school students (17-18 years old) at Escola da Vila in 2008. Apart from that description, students' participation in the activities and their performance was considered, bringing up more information on the use of VLE as a potential tool to improve interaction.

**Keywords**: Distance Education, VLE, Moodle, LSM.

## **INTRODUÇÃO**

Nos últimos anos tem crescido a Educação à Distância (EAD) realizada através da internet, nos chamados Ambientes Virtuais de Aprendizagem (AVA) ou ainda VLE, do inglês Virtual Learning Environment. Conforme esclarece Ferraz (2007), a expressão Ambiente Virtual de Aprendizagem é por vezes substituída por Sistema de Gerenciamento de Aprendizagem, do inglês Learnig Management System (LMS) ou ainda por Sistema de Gerenciamento de Cursos, do inglês Course Management System (CMS), assim como por Ambiente de Aprendizagem Gerenciado (MLE), do inglês Managed Learning Environment. O AVA consiste num sistema que utiliza o computador e a internet para criar um ambiente virtual que permite, entre outras coisas, a troca de informações e a postagem remota de arquivos.

As bases teóricas para uma melhor compreensão a respeito da dinâmica que rege a EAD podem ser encontradas na teoria de Interação à Distância, formalizado por Moore (2007). Inicialmente cunhado de "distância transacional", em tradução autorizada pelo autor (MOORE 2002), é uma decorrência de artigo publicado em 1993 (MOORE 1993).

A teoria da Interação à Distância parte do conceito básico de distância. Para o autor, distância é um fenômeno pedagógico, e não simplesmente uma questão de distância geográfica. O autor, citando Rumble (1986), afirma que "existe alguma Interação à Distância em todo evento educacional, mesmo naqueles em que alunos e professores estão face a face no mesmo espaço". Ainda segundo o autor, "Interação à Distância é o hiato de compreensão e comunicação entre os professores e alunos", no caso da EAD, causado pela distância geográfica. Os graus de Interação à Distância dependem de dois conjuntos de variáveis, denominados *diálogo* e *estrutura*.

Para explicitar o significado de diálogo, utilizarei uma citação de Moore (1993):

O termo *diálogo* é empregado para descrever uma interação ou uma série de interações tendo qualidades positivas que outras interações podem não ter. Um diálogo tem uma finalidade, é construtivo e valorizado por cada participante. Cada participante de um diálogo é um ouvinte respeitoso e ativo; cada um contribui e se baseia na contribuição de outro(s) participante(s)...O direcionamento de um diálogo em um relacionamento educacional inclina-se no sentido de uma melhor compreensão do aluno.

É notável que a ocorrência do *diálogo* não esteja necessariamente vinculada a uma atividade presencial e nem mesmo síncrona. E a ausência de distância geográfica, assim como a sincronicidade não garantem a dialogia.

O segundo conjunto de variáveis que determina a Interação à Distância é a *estrutura*. Entende-se por *estrutura* o conjunto de elementos que são utilizados na elaboração do curso, tais como: objetivos de aprendizado, temas do conteúdo, apresentações de informações, exercícios, projetos, ilustrações gráficas, entre outros. A qualidade da *estrutura* depende do cuidado em sua estruturação e composição. Assim como acontece com o *diálogo*, a *estrutura* é determinada pela filosofia educacional da organização de ensino, pelos próprios professores, pelo nível acadêmico dos alunos, pela natureza do conteúdo e pelos meios de comunicação empregados (Moore, 2007).

A distinção entre a educação convencional (ou presencial) e a educação à distância tende a se tornar menos nítida. Levy (1999, pg.170), comenta que

> a distinção entre ensino presencial e ensino à distância será cada vez menos pertinente, já que o uso das redes de telecomunicações e dos suportes multimídia interativos vem sendo progressivamente integrado às formas mais clássicas de ensino.

Luzzi (2007) defende a tese de que "a educação à distância não deve ser tratada como um modelo compensatório do ensino presencial, mas sim como parte integrante, como importante elemento que pode impulsionar a transformação das práticas educativas em todos os níveis de ensino". Tori (2002) chama a atenção para uma questão emergente: "como fazer para que a educação convencional se beneficie dos avanços na EAD?" O autor postula que existem dois movimentos que tendem a se encontrar: o que move a EAD no sentido do presencial e o que aproxima o presencial da EAD.

Tori,(2002), propõe os termos *local* ou *contíguo* em substituição ao termo *presencial*, postulando que em uma teleconferência, por exemplo, podemos ter uma atividade presencial, em virtude da simultaneidade, e à distância, em função da distância espacial. No mesmo trabalho, o autor propõe o conceito de Educação Virtual Interativa (EVI), como uma alternativa para a convergência entre a Educação à Distância e a Educação Convencional, considerando que estas denominações começam a ficar ultrapassadas. Retomando o conceito de Distância em Educação, Tori dá continuidade à defesa da convergência entre os dois tipos de educação, propondo uma métrica que possibilita uma avaliação numérica das distâncias em atividades de aprendizagem, utilizando como parâmetro a "sensação de distância", no lugar da distância espacial. Propõe, assim, três categorias de distância:

- a) Distância espacial;
- b) Distância temporal;
- c) Distância interativa ou operacional.

O autor propõe ainda que, focando-se nos tipos de interação dialógica do aluno, três formas de relacionamento possíveis: aluno-professor, aluno-aluno e aluno-material. Através de uma combinação entre os dois parâmetros (tipos de distância e formas de relacionamento), é proposta uma fórmula geral que atribui um valor de Distância na Atividade de Aprendizagem (DAA), com valores que vão de 0 (situação ideal, sem nenhum distanciamento na aprendizagem) a 100 (distanciamento total). Os critérios de atribuição de valores e a referida fórmula serão detalhados na metodologia.

#### **METODOLOGIA**

A metodologia utilizada é a formulada por Tori (2002), propondo que

...com a tendência de se convergir Educação a Distância e Educação Convencional tais denominações começam a ficar ultrapassadas. O conceito de Educação Virtual Interativa (EVI), que mescla os pontos positivos das duas modalidades, reflete melhor o que se espera da Educação do Futuro. E para se mensurar e comparar o grau efetivo de distância educacional embutida em determinada atividade de aprendizagem em cursos de EVI é proposta uma métrica, que se baseia na análise de três tipos de distância (espacial, temporal e interativa) e três tipos de relações (aluno-Professor, aluno-Aluno e aluno-Material).

Vale a pena ressaltar que a metodologia proposta pelo autor avalia a existência ou não de alguns parâmetros, não se propondo a uma quantificação de cada um deles. O valor final obtido é um número de 0 a 100, que de certa forma qualifica o que o autor chama de "sensação de distância". Quanto mais próximo de zero, menor a sensação de distância. Quanto mais perto de 100, maior essa sensação. Isso cria uma possibilidade de comparação entre atividades.

A métrica proposta por Tori cruza informações de dois grupos de variáveis: as distâncias presentes na atividade e os tipos de interação do aluno.

Em relação à distância, são estabelecidas três categorias de análise, nas quais a distância pode estar presente (valor 1) ou ausente (valor 0). Essas distâncias estão apresentadas abaixo em ordem crescente de importância, o que será refletido no peso relativo que cada uma terá na composição da métrica:

- Distância espacial (peso 1): diz respeito à relação na ocupação do espaço físico real entre aluno e professor, aluno e seus colegas, e aluno e materiais de estudo; - Distância temporal (peso 2): se refere à simultaneidade ou não das atividades que relacionam aluno-professor, aluno-aluno e aluno-material, dentro dos processos de ensino e de aprendizagem;

- Distância interativa ou operacional (peso 4): se relaciona diretamente à participação do aluno no processo, e informa se este é operacionalmente ativo ou passivo. Quanto maior a interatividade do aluno menor é a distância operacional.

Cada interação terá uma métrica associada, conseguida a partir da combinação dos três tipos de distâncias. A tabela 1 exemplifica as métricas que podem ser associadas a cada interação.

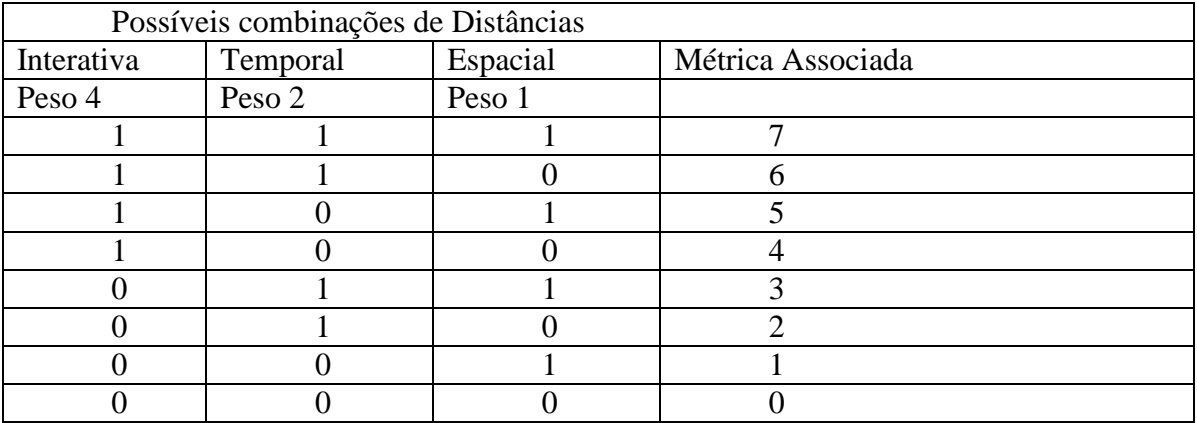

**Tabela 1** - Combinações de distâncias (Tori 2002)

A interação do aluno pode ser analisa quanto a três formas possíveis: alunoprofessor, aluno-aluno e aluno-material. Cada uma dessas formas terá um valor associado, em relação à métrica das distâncias. Através de uma combinação entre os dois parâmetros (tipos de distância e formas de relacionamento), é proposta uma fórmula geral que atribui um valor de Distância na Atividade de Aprendizagem (DAA), com valores que vão de 0 (situação ideal, sem nenhum distanciamento na aprendizagem) a 511 (distanciamento total). A fórmula geral a ser utilizada é então:

**DAA** =  $64 * P(i, t, e) + 8 *A (i, t, e) + M(i, t, e)$  onde:

- **DAA** Distância na Atividade de Aprendizagem

- **P**, **A** e **M** representam respectivamente as distâncias nas relações aluno- **P**rofessor, aluno-**A**luno e aluno-**M**aterial

- **i, t** e **e** indicam as distâncias interativa, temporal e física, e podem assumir os valores 0 (sem distância) ou 1 (a distância ou inexistente).

A maior distância possível a ser obtida é 511 (distanciamento total). Com o objetivo de normalizar a escala para valores de 0 a 100, é proposto um fator de correção:

#### **DAAN = DAA / 5,11** onde:

- **DAAN** é a Distância na Atividade de Aprendizagem Normalizada.

Nas tabelas abaixo, extraídas de Tori (2002), encontramos alguns exemplos de distâncias associadas a atividades, em cada um dos tipos de interação:

| Distância Aluno-Professor (P) |          |        |                  |                                   |  |  |
|-------------------------------|----------|--------|------------------|-----------------------------------|--|--|
| Interativa                    | Temporal | Física | Valor            | Exemplo                           |  |  |
|                               |          |        | $P(1, 1, 1)=7$   | curso por correspondência         |  |  |
|                               |          |        | $P(1, 1, 0)=6$   |                                   |  |  |
|                               |          |        | $P(1, 0, 1)=5$   | telecurso (broadcasting)          |  |  |
|                               |          |        | $P(1, 0, 0)=4$   | conferência                       |  |  |
|                               |          |        | $P(0, 1, 1)=3$   | correspondência com tutoria       |  |  |
|                               |          |        | $P(0, 1, 0)=2$   |                                   |  |  |
|                               |          |        | $P(0, 0, 1)=1$   | videoconferência                  |  |  |
| 0                             |          |        | $P(0, 0, 0) = 0$ | aula convencional - turma pequena |  |  |

**Tabela 2** - Exemplos de distâncias quanto à relação aluno-**P**rofessor

| Distância Aluno-Aluno (A) |          |        |                   |                                            |  |  |
|---------------------------|----------|--------|-------------------|--------------------------------------------|--|--|
| Interativa                | Temporal | Física | Valor             | Exemplo                                    |  |  |
|                           |          |        | $A(1, 1, 1)=7$    | curso individual                           |  |  |
|                           |          |        | $A(1, 1, 0)=6$    | Laboratório de uso livre                   |  |  |
|                           |          |        | $A(1, 0, 1)=5$    | teleconferência                            |  |  |
|                           |          |        | $A(1, 0, 0)=4$    | conferência                                |  |  |
|                           |          |        | $A(0, 1, 1)=3$    | Fórum na Internet                          |  |  |
|                           |          |        | A $(0, 1, 0) = 2$ | Lab. livre com comunicação entre alunos    |  |  |
|                           | 0        |        | $A(0, 0, 1)=1$    | Chat na Internet                           |  |  |
|                           |          |        |                   | A $(0, 0, 0)$ =0   Dinâmica local de grupo |  |  |

**Tabela 3 -** Exemplos de distâncias quanto à relação aluno-**A**luno

| Distância Aluno-Material (M) |                |                |                  |                                         |  |  |
|------------------------------|----------------|----------------|------------------|-----------------------------------------|--|--|
| Interativa                   | Temporal       | Física         | Valor            | Exemplo                                 |  |  |
|                              |                |                | $M(1, 1, 1)=7$   | monitoração remota assíncrona de dados  |  |  |
|                              |                | 0              | $M(1, 1, 0) = 6$ | Apostila, livro, vídeo                  |  |  |
|                              | $\overline{0}$ |                | $M(1, 0, 1)=5$   | monitoração remota de dados em tempo    |  |  |
|                              |                |                |                  | real                                    |  |  |
|                              | $\theta$       | $\overline{0}$ | $M(1,0,0)=4$     | Experiência de laboratório expositiva e |  |  |
|                              |                |                |                  | ao vivo                                 |  |  |
| 0                            |                |                | $M(0, 1, 1)=3$   | monitoração remota assíncrona de dados  |  |  |
|                              |                |                |                  | com controle assíncrono do experimento  |  |  |
| $\Omega$                     |                | 0              | $M(0, 1, 0) = 2$ | Simuladores, Lab. Virtual, material     |  |  |
|                              |                |                |                  | hipermidiático                          |  |  |
| 0                            | $\theta$       |                | $M(0, 0, 1)=1$   | monitoração e controle remotos em       |  |  |
|                              |                |                |                  | tempo real                              |  |  |
| $\theta$                     | $\overline{0}$ | 0              | $M(0, 0, 0) = 0$ | Experiência de laboratório desenvolvida |  |  |
|                              |                |                |                  | ao vivo                                 |  |  |

**Tabela 4 -** Exemplos de distâncias quanto à relação aluno-**M**aterial

Neste trabalho, foi aplicada a metodologia de Tori a alguma atividades desenvolvidas em um Ambiente Virtual de Aprendizagem (AVA), gerenciado pelo programa Moodle, com os alunos de biologia, do terceiro ano do Ensino Médio da Escola da Vila, localizada em São Paulo, capital. O programa Moodle possui uma série de ferramentas (módulos), que permitem a interação entre os participantes. As principais ferramentas (módulos) estão descritas abaixo:

a) Módulo Tarefa

Tarefas podem ser marcadas com uma data de cumprimento e uma nota máxima, sendo enviadas para um servidor.

Tarefas atrasadas podem ser permitidas, mas a quantidade de atraso é mostrada claramente ao professor.

O feedback do professor é anexado à pagina da tarefa para cada aluno, e a notificação é enviada pelo email.

O professor pode permitir a reapresentação de tarefas após a atribuição das notas (para reavaliação).

b) Módulo Chat

Permite a interação através de texto, de forma síncrona. e sem problemas

Todas as sessões são documentadas para verificação posterior, e estas podem ser disponibilizadas também para os alunos

c) Módulo Pesquisa de Opinião

Semelhante a uma eleição. Pode tanto ser usado para votar em alguma coisa, ou para obter feedback de cada aluno, sendo apresentado em forma de tabela.

d) Módulo Fórum

Diferentes tipos de foruns estão disponíveis tais como: fórum reservado aos professores, news, fórum para uso geral, fórum com ações limitadas.

Cada pessoa pode se inscrever em cada um dos fóruns de modo que cópias são encaminhadas via email, ou o professor pode forçar a inscrição de todos.

O professor pode escolher não permitir réplicas (por exemplo, em um fórum somente para recados).

Tópicos de discussão podem ser facilmente movidos entre fóruns pelo professor Imagens anexadas são mostradas no corpo da mensagem

e) Módulo Questionário

Os professores podem definir uma base de dados de questões que podem ser reutilizadas em diferentes questionários.

Os questionários são automaticamente avaliados, e podem ser reavaliados se as questões forem modificadas.

Os questionários podem ter um prazo limitado de disponibilidade, fora do qual se tornam indisponíveis.

f) Módulo Recursos

Suporta o acesso a qualquer conteúdo eletrônico, Word, Powerpoint, Flash, Vídeo, Sons, etc

Arquivos podem ser enviados e administrados no servidor, ou criados internamente usando formulários web (texto ou HTML)

Conteúdo externo da web pode ser interligado ou de forma semelhante, incluído na interface do curso.

g) Módulo Pesquisa de Avaliação

O feedback sobre os resultados do aluno é fornecido comparando com os resultados médios da classe

h) Módulo Laboratório de avaliação

Permite a avaliação de documentos por parceiros, e o professor pode administrar e atribuir notas à avaliação feita pelos estudantes.

A utilização do programa começou em março de 2008, sendo utilizados principalmente os módulos Fórum e Recursos. O módulo Tarefas foi usado secundariamente.

No módulo Recursos, foram disponibilizados materiais de aula (apresentações, textos, exercícios), textos extras, podcasts, planos de estudo, orientações de estudo, material para recuperação, bancos de questões para estudos, links para sites de interesse. O desenvolvimento da autonomia foi um objetivo procedimental buscado com a apresentação desse recurso.

No módulo Fóruns, encontramos atividades com características distintas. Temos desde fóruns solicitados pelos alunos para discutirem assuntos relativos à formatura (e, portanto de participação facultativa), até fóruns que têm a participação avaliada, tanto individualmente como em grupos (e portanto obrigatórios). Os objetivos conceituais específicos que regem cada fórum obviamente variam. Mas há um objetivo procedimental que é comum a todos eles. Buscou-se a interação e a construção coletiva do conhecimento. No formato de fórum foi feita também uma avaliação do Moodle por parte dos alunos.

Além da análise de algumas atividades desenvolvidas com a participação direta ou indireta do programa Moodle, foi feita, paralelamente, uma pequena análise do desempenho nas avaliações trimestrais dos alunos que participaram do curso, buscando-se detectar alguma relação entre os resultados e a utilização dos recursos disponibilizados.

## **RESULTADOS**

Segue abaixo uma breve descrição das principais ferramentas disponibilizadas e das atividades associadas, com o respectivo DAAN (Distância na Atividade de Aprendizagem Normalizada). Convém ressaltar que quanto maior o valor, maior a distância.

a) Ferramentas – Arquivos com material pedagógico (módulo recurso); Atividade – Acessar arquivos.

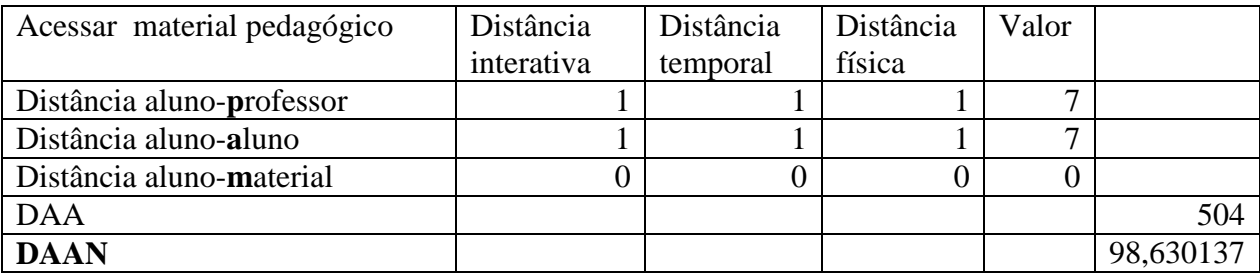

**Tabela 5 –** Distância na Atividade de Aprendizagem ao acessar arquivos

b) Ferramenta – Fórum social (módulo fórum); Atividade – Participação do fórum.

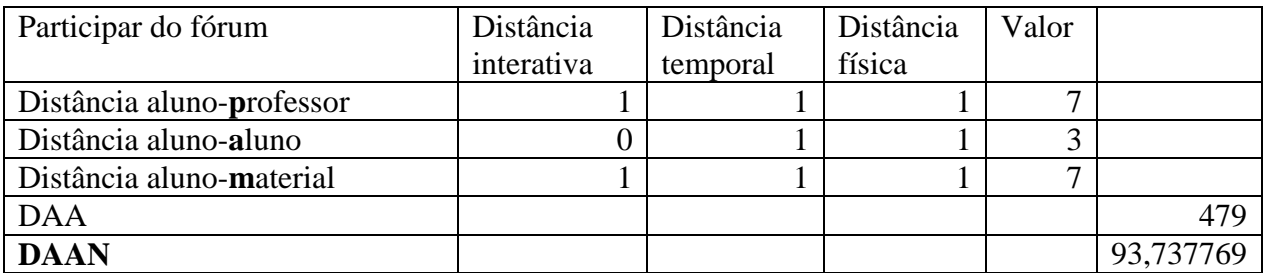

**Tabela 6 –** Distância na Atividade de Aprendizagem ao participar de fórum

c) Ferramenta – Tarefas (módulo tarefa); Atividade – Entregar tarefas.

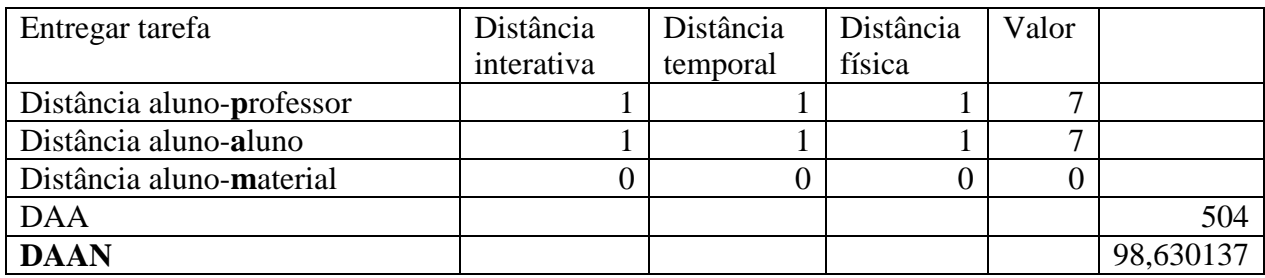

**Tabela 7 –** Distância na Atividade de Aprendizagem ao entregar tarefas

Algumas atividades faziam uso direto ou indireto de mais de um recurso, conforme vemos abaixo:

d) Ferramentas – Arquivos com material pedagógico + fórum social;

Atividade – Acessar banco de questões + participar de fórum sobre resolução de exercícios;

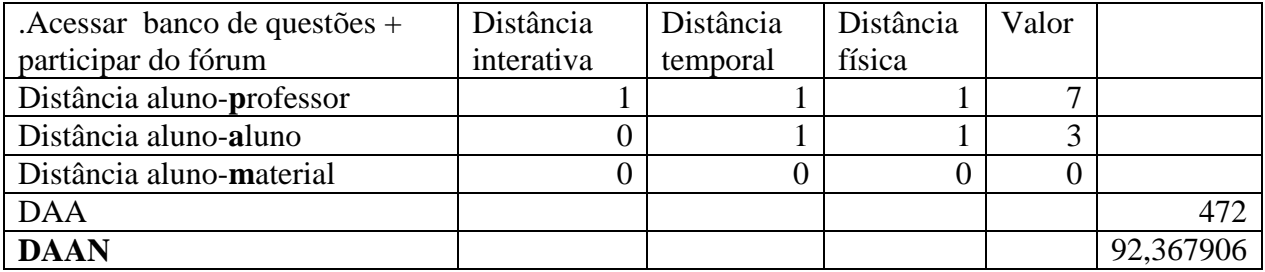

**Tabela 8 –** Distância na Atividade de Aprendizagem ao acessar banco de questões e participar de fórum sobre resolução de exercícios

e) Ferramentas – Fórum social + tarefa;

Atividade – Atividade de laboratório, com compartilhamento dos dados em fórum e confecção de relatório;

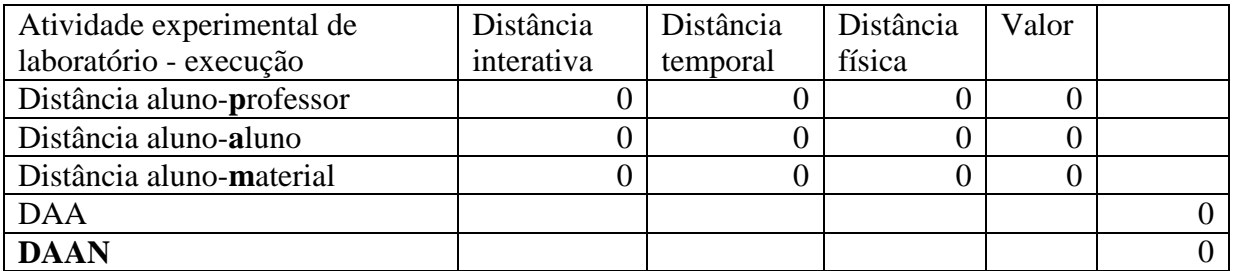

**Tabela 9 –** Distância na Atividade de Aprendizagem ao executar atividade experimental de laboratório;

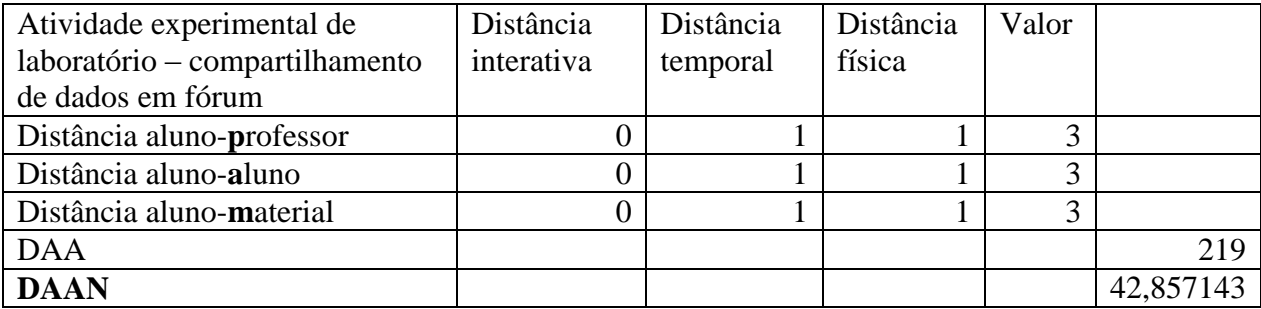

**Tabela 10 –** Distância na Atividade de Aprendizagem ao compartilhar dados de atividade experimental de laboratório;

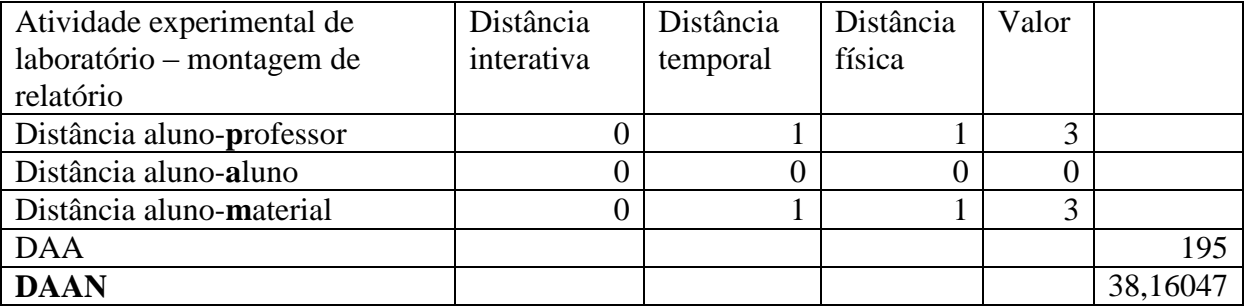

**Tabela 11 –** Distância na Atividade de Aprendizagem ao montar relatório de atividade experimental de laboratório;

## **DISCUSSÃO**

O modelo proposto por Tori (2002) privilegia bastante a interação entre o aluno e o professor. Segue-se em importância a interação do aluno com seus pares e por fim desse com o material. Em virtude disso, os valores encontrados para o DAAN caem consideravelmente quando há a intervenção do professor. Assim, no fórum em que o

professor participou ativamente, encontramos valores de DAAN muito inferiores a aqueles que contam somente com a participação de alunos.

Outro fato relevante é que o consórcio de atividades e ferramentas também pode ajudar a reduzir a Distância na Atividade de Aprendizagem. Vale notar que a atividade mista referida na tabela 8 apresenta uma pequena redução na DAA em relação a cada uma das atividades isoladas que a compõe.

Procurando relacionar essa diminuição da DAA a resultados objetivos, procedeu-se a uma análise da participação dos alunos em uma atividade que serviria de suporte para a avaliação do segundo trimestre. Nessa atividade, os alunos eram chamados a atender, em fórum, a dúvidas de colegas, relacionadas a um banco de questões disponibilizado (módulo recurso). Os alunos foram separados em quatro grupos, segundo a participação nas atividades. Há os que não tiveram participação em nenhuma atividade, os que somente acessaram o banco de questões, os que acessaram somente o fórum e os que acessaram as duas ferramentas.

Na tabela 12 podemos encontrar o desempenho médio na avaliação desse trimestre, de cada um desses grupos, além da média geral.

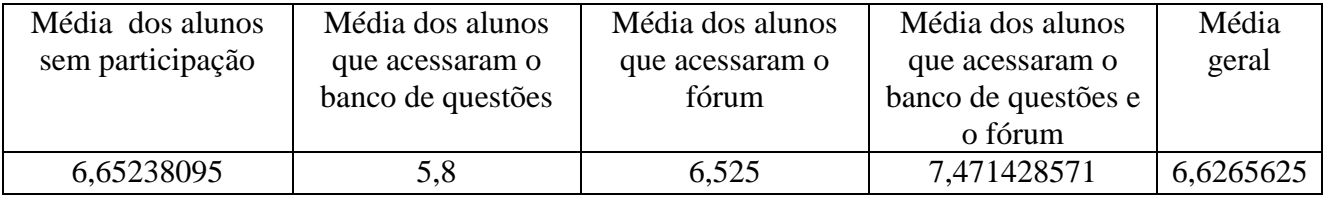

**Tabela 12 –** Média de desempenho na avaliação trimestral por grupos de acessos.

Nota-se um desempenho razoavelmente maior do grupo que fez os dois acessos, e que, portanto, participou da atividade integralmente. Levantou-se a hipótese de esse grupo seja formado por alunos que normalmente possuem maior participação e também melhor desempenho. Para verificar essa possibilidade, foram analisadas as informações referentes a esses grupos ao longo dos três trimestres, comparando-se a evolução do desempenho dentro do próprio grupo. Os dados podem ser vistos na tabela 13.

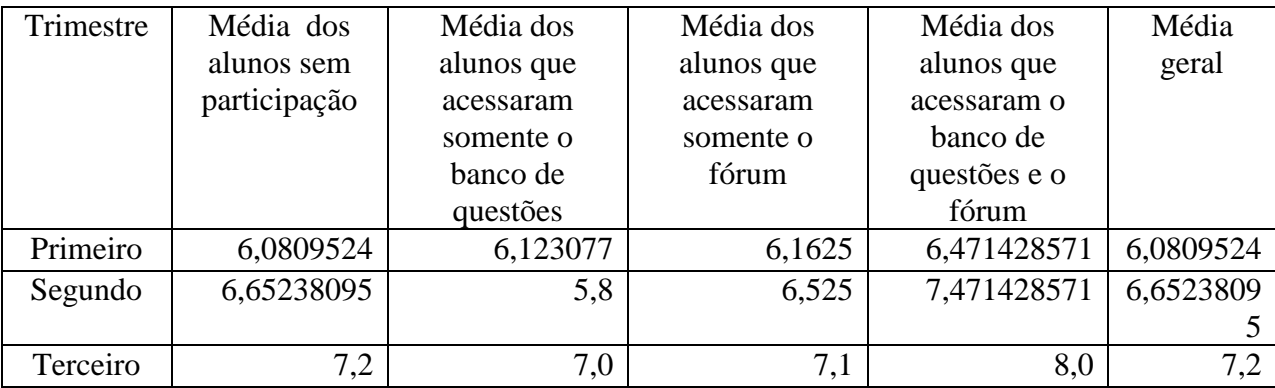

**Tabela 13 –** Média de desempenho na avaliação trimestral por grupos de acessos, ao longo do ano.

Podemos notar que se por um lado o grupo dos alunos que fez os dois acessos e participou plenamente da atividade realmente tem um desempenho acima dos demais, é justamente no segundo trimestre, quando a atividade foi proposta, que encontramos a maior diferença em relação aos demais e em relação à evolução do desempenho dentro do próprio grupo. Na figura 1, verificamos a evolução percentual dos grupos ao longo do ano.

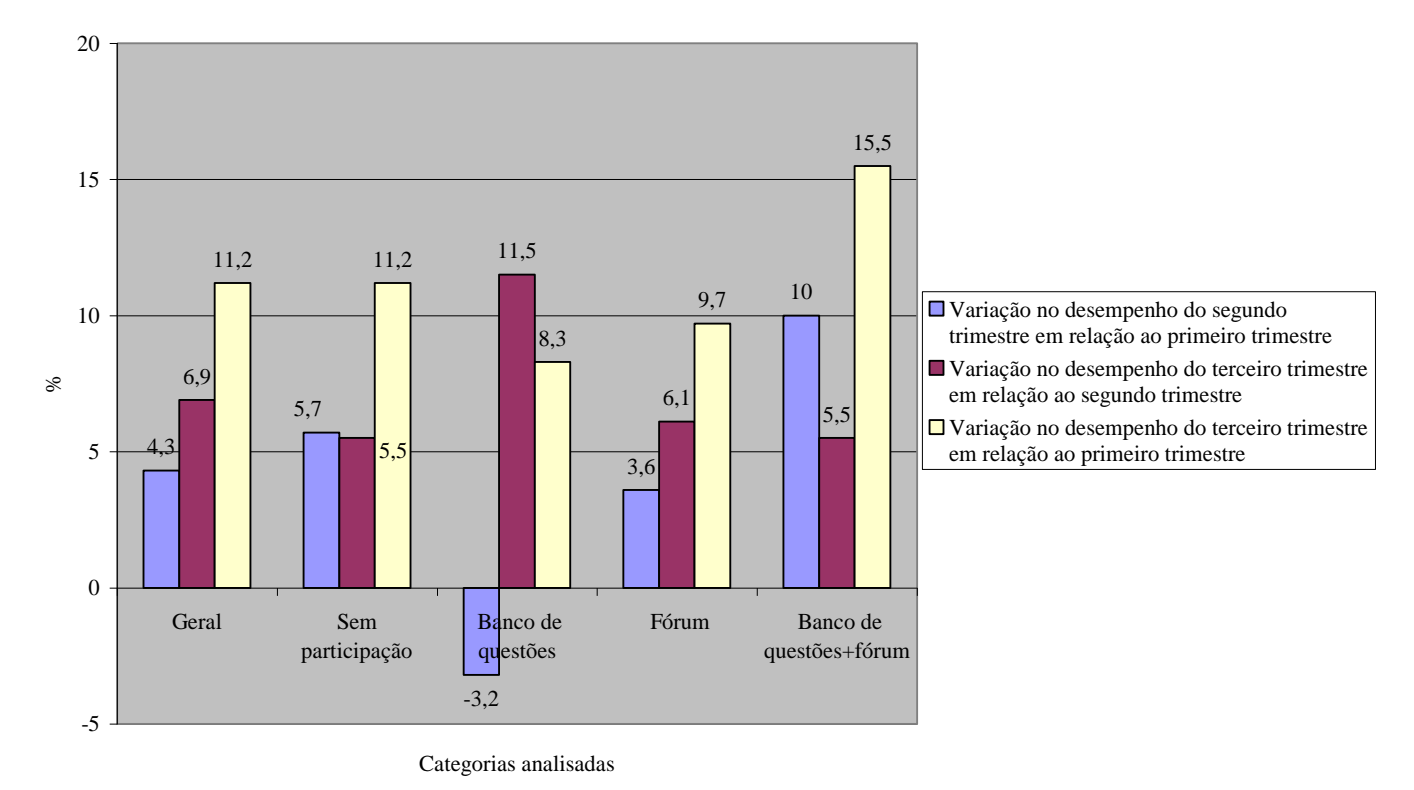

**Figura 1 –** Variação percentual do desempenho em relação aos trimestres anteriores.

A análise do gráfico da figura 1 nos permite perceber uma evolução no desempenho de todos os grupos estudados. Entretanto, novamente o grupo que participou dos dois acessos se destaca, pois apresenta justamente no segundo trimestre sua maior evolução. Esses dados sugerem que a participação nas atividades propostas resultou em um ganho real para esse grupo de alunos.

## **CONCLUSÃO**

A utilização do conceito de Distância na Atividade de Aprendizagem se mostrou uma ferramenta útil na caracterização de atividades desenvolvidas a partir dos Ambientes Virtuais de Aprendizagem. Os dados obtidos a partir das avaliações mostram uma leve tendência positiva no desempenho dos alunos que participaram integralmente de atividades propostas. As ferramentas disponíveis nos AVA fomentam a interação entre alunos e

professores e é razoável supor que essa interação, por sua vez, facilite os processos de ensino e de aprendizagem.

Mais do que uma preocupação com um índice atribuído, a DAA pode trazer parâmetros para o planejamento de atividades que façam uso dos recursos didáticos peculiares aos AVA, utilizando de forma plena o seu intrínseco potencial didático.

## **REFERÊNCIAS**

FERRAZ, GUSTAVO DE MEDEIROS **Análise da interface com o aluno de um Sistema de Gerenciamento de Cursos aplicando conceitos de cognição.** Dissertação de Mestrado. Escola Politécnica. Universidade de São Paulo. São Paulo, SP, 2007. Disponível em<http://www.teses.usp.br/teses/disponiveis/3/3141/tde-18012008-115913/> Acessado em 21 fev.2009.

LÉVY, PIERRE **Cibercultura.** São Paulo, Editora 34 , 1999.

LUZZI, D. A **O papel da educação à distância no paradigma educativo:da visão dicotômica ao continuum educativo**. Tese de doutorado. Faculdade de Educação. Universidade de São Paulo. São Paulo, SP, 2007.

MOORE, MICHAEL G. **Teoria da Distância Transacional**. Publicado em Keegan, D. (1993) Theoretical Principles of Distance Education. London: Routledge, p. 22- 38. Traduzido por Wilson Azevedo, com autorização do autor. Revisão de tradução: José Manuel da Silva. Rio de Janeiro, setembro de 2002. Disponível em [http://www.abed.org.br/publique/cgi/cgilua.exe/sys/start.htm?sid=69&UserActiveTemplate](http://www.abed.org.br/publique/cgi/cgilua.exe/sys/start.htm?sid=69&UserActiveTemplate=1por&infoid=23http://www.abed.org.br/publique/cgi/cgilua.exe/sys/start.htm?sid=69&UserActiveTemplate=1por&infoid=23) [=1por&infoid=23http://www.abed.org.br/publique/cgi/cgilua.exe/sys/start.htm?sid=69&Us](http://www.abed.org.br/publique/cgi/cgilua.exe/sys/start.htm?sid=69&UserActiveTemplate=1por&infoid=23http://www.abed.org.br/publique/cgi/cgilua.exe/sys/start.htm?sid=69&UserActiveTemplate=1por&infoid=23) [erActiveTemplate=1por&infoid=23.](http://www.abed.org.br/publique/cgi/cgilua.exe/sys/start.htm?sid=69&UserActiveTemplate=1por&infoid=23http://www.abed.org.br/publique/cgi/cgilua.exe/sys/start.htm?sid=69&UserActiveTemplate=1por&infoid=23)

Acessado em 21 fev 2009.

MOORE, MICHAEL G. & KEARSLEY, G. **Educação à Distância: Uma Visão Integrada**. São Paulo, Thomson Learning. 2007.

RUMBLE, G. **The Planning and Management of Distance Education**, New York: St Martins Press. 1986.

TORI, ROMERO A distância que aproxima. In **Revista Brasileira de Aprendizagem Aberta e a Distância.** 17 dez. 2002. Disponível em [http://www.abed.org.br/publique/cgi/cgilua.exe/sys/start.htm?UserActiveTemplate=1por&i](http://www.abed.org.br/publique/cgi/cgilua.exe/sys/start.htm?UserActiveTemplate=1por&infoid=608&sid=69) [nfoid=608&sid=69](http://www.abed.org.br/publique/cgi/cgilua.exe/sys/start.htm?UserActiveTemplate=1por&infoid=608&sid=69) Acessado em 21 fev. 2009.

TORI, ROMERO Avaliando Distâncias na Educação. In **Revista Brasileira de Aprendizagem Aberta e a Distância.** 11 nov. 2002. Disponível em [http://www2.abed.org.br/visualizaDocumento.asp?Documento\\_ID=23](http://www2.abed.org.br/visualizaDocumento.asp?Documento_ID=23) Acessado em 21 fev. 2009.